**How To Install Multiple Operating Systems On A PC Using Acronis OS Selector ##HOT##**

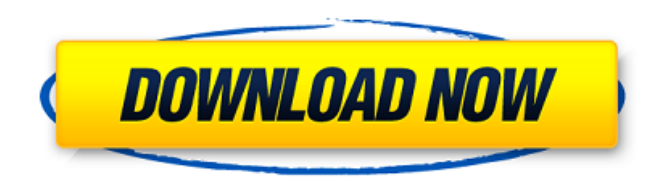

43 item - Acronis OS Selector allows you to install and multiboot multiple operating systems on one computer. Description Acronis OS Selector is a boot drive that contains multiple operating systems. From these several sys partition and thus does not affect the overall performance of the computer. Acronis OS Selector allows you to install and work with multiple operating systems on your computer.

f8d626267f

[windows 8 loader download](https://lfbridge.com/upload/files/2022/06/FAFbWh13a35IAMxKG67T_12_6cda8d360872663c6aeb028f4a710083_file.pdf) [pengantar ekonomi makro mankiw pdf download](https://voiccing.com/upload/files/2022/06/w837xrZpEwN9aqpOqDVw_12_6cda8d360872663c6aeb028f4a710083_file.pdf) [READ BOOK El Ciclo Del Amor Marica \(No Ficcil](https://cucinino.de/wp-content/uploads/READ_BOOK_El_Ciclo_Del_Amor_Marica_No_Ficcil.pdf) [midnight in paris movie download in hindi](https://kvmichocolates.com/wp-content/uploads/cherrain.pdf) [Reigns: King Queen Bundle Torrent Download](http://ipe888.com/?p=11677) [Great Grand Masti 720p movie download utorrent](https://www.abiabc.com/wp-content/uploads/2022/06/everhedd.pdf) [ragnarok item duplicator.exe](http://coolbreezebeverages.com/?p=18140) [Infowood1992EnterpriseFreeDownload](https://www.loolooherbal.in/wp-content/uploads/2022/06/Infowood1992EnterpriseFreeDownload_HOT.pdf) [Mustapha Game Free Download For Pc Full Version Windows 7l](http://raga-e-store.com/mustapha-game-free-download-for-pc-full-best-version-windows-7l/) [Motion Dive Tokyo E3MC Edition 4 1 3 Rar](http://www.vidriositalia.cl/?p=12335) [Rainbow Six 3 Download Tpb](https://sayafmcg.com/wp-content/uploads/2022/06/Rainbow_Six_3_Download_Tpb.pdf) [Bs 970 Part 1 1983 Pdf 31](https://www.nzangoartistresidency.com/bs-970-part-1-1983-pdf-31-exclusive/) [TribeXRDJSchoolFreeDownloadAtivador](https://themindfulpalm.com/tribexrdjschoolfreedownloadativador/) [K1 World Grand Prix 2006 Ps2torrentzip](https://lordwillprovide.com/wp-content/uploads/2022/06/K1_World_Grand_Prix_2006_Ps2torrentzip.pdf) [serial number stellar phoenix outlook pst repair v.4.5](https://fraenkische-rezepte.com/serial-number-stellar-phoenix-outlook-pst-repair-v-4-5-best/) [adobe illustrator cs2 keygen crack](http://medivail.com/wp-content/uploads/2022/06/Adobe_Illustrator_Cs2_Keygen_Crack.pdf) [\[S Cute\] 7th No 18 Yuu Asakura A](https://wishfruits.com/s-cute-7th-no-18-yuu-asakura-a/) [Bitter Passion Tagalog Movie](http://onemorelure.com/other/bitter-passion-tagalog-movie/) [PATCHED Simpo PDF Creator Pro V3.3 WinAll Incl Keygen-FALLEN \[TorDigger\]](https://biomolecular-lab.it/wp-content/uploads/2022/06/PATCHED_Simpo_PDF_Creator_Pro_V33_WinAll_Incl_KeygenFALLEN_T.pdf) [xforceAutoCADPID2013keygen](http://sourceofhealth.net/2022/06/12/xforce-freeautocadpid2013keygen/)